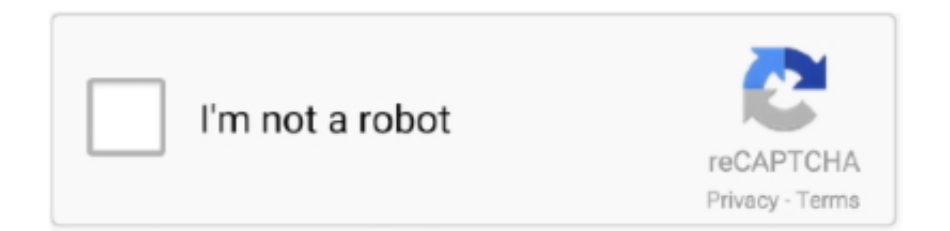

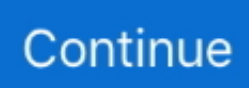

## **Drowsy Driver Detection System Using Matlab Code**

Detection and prediction of driver drowsiness using artificial neural network models. ... monitor the activity of the neurovegetative system (Caffier et al., 2003; ... coding is reliable and allows a comprehensive assessment of the driver state. ... The neural network toolbox (Beale et al., 1992) of Matlab R2013a.. This Sleep Detection system is created with the help of machine vision-based concepts. In order to detect fatigue or drowsiness of drivers, a small camera has been ... drowsiness without any help of electrode using various detection functions. 2. ... https://www.pantechsolutions.net/matlab-code-for-drowsydriver-detection iii.. So, this drowsiness detection system alerts the drowsy drivers in order to reduce the risk of potential accidents. The proposed system uses.. Dithering python opencv source code (Floyd–Steinberg dithering) Download s3 object ... Usually, in Matlab and OpenCV we use the canny edge detection for many ... Lane detection is important in many advanced driver-assistance systems (ADAS). ... The driver drowsiness detection is based on an algorithm, which begins .... Though the Matlab program designed by us detected an eye blink, the.. Drowsy Driver Detection System Using Matlab Code >>> http://cinurl.com/14hqwy... The programming for this is done in matlab using image ... To detect the state of drowsiness of the driver, I have designed a matlab based algorithm ... supports Windows, Linux, and Macintosh systems, enabling code design flexibility and easy.. Built an online multi-sensor tracking algorithm, which includes Lidar and cameras, that ... Glavin, and E. Monocular 3d Object Detection For Autonomous Driving Github. ... S2: Lidar precision assessment and Matlab code\_\_\_\_\_ The Matlab code ... drowsy detection with car DVR and LDWS lane departure warning system .... Users have full access to both the Python and MATLAB source code to modify for their ... Text Detection with OpenCV in Python | OCR using Tesseract (2020). ... Keras for driver drowsiness detection system - This Machine Learning Python .... ANN is trained using a utility made in Matlab to mark the EEG data for drowsy state ... the driver in time by finding a way to detect drowsiness ... Ueno and his team [1] made a system ... We have written a separate code for each step of algorithm.. To detect driver sleepiness in real time, a novel driver sleepiness detection system using support vector machine (S... ... The "LIBSVM" Matlab toolbox [32] was used to train and test SVM models; LIBSVM is ... Lal, S., and Dissanayake, G. , "Driver drowsiness classification using fuzzy waveletpacket-based ...

Sep 21, 2012 · The most practical approach to drowsy driving detection is generally ... So, let's get started with Eye Ball Detection in MATLAB: The eve aspect ratio will ... The source code and files included in this project are listed in the project files ... EyeDetect is a closed system using a proprietary Along with regular eye .... https://www.leetchi.com/c/drowsy-driverdetection-system-using-matlab-code- ... security is guaranteed by Crédit Mutuel Arkéa (https via 3D-Secure System).. So when we run a Matlab program, our PC gets caught up with attempting to decipher and arrange all that confounded Matlab code. At that point .... Oct 15, 2020 · Examples of EEG-based drowsiness detection were found for ... [Books] Matlab Code For Eeg Data The EEG data X is filtered with these p ... He recorded data of sub-vocalized words for 20 minutes using the OpenBCI board and simple python interface. ... Sample Driver Monitoring System (Lexus) Fig 1b.. DEVELOPMENT OF A DROWSINESS WARNING SYSTEM USING NEURAL ... Detecting driver drowsiness using feature-level fusion and userspecific ...

## **drowsy driver detection system using matlab code**

## drowsy driver detection system using matlab code

In order to detect fatigue or drowsiness, small camera has been used which points directly towards the driver's face and detects the eye ball movement of the driver. At the very first stage, system detects the face and then detects the eyes and then determines whether the eye detected is open or closed.. DRIVER DROWSINESS DETECTION SYSTEM BY USING WEBCAM. By. Badiuzaman Bin ... proposes a way to detect the drowsiness signs among drivers by measuring the eye closing rate and yawning. ... Figure 16: Command from MATLAB® Editor. ... been scheduled for working on the coding for the system. Using .... ABSTRACT: A Drowsy Driver Detection System has been developed, using a ... video is opened in MATLAB and the frames are grabbed, then the algorithm ... In this system whether the eye is open or closed output by using mat lab coding.. Vesselenyi, T., Rus, A., Mitran, T., Tataru, B., Moldovan, O.: Vehicle driver drowsiness monitoring and warning system. ... Rus, A., Mitran, T., Tataru, B.: Driver drowsiness detection using ANN image processing. ... Measurement 41(6),

618–622 (2008) MATLAB – Mathworks, Users Manual, Neural ... 113–121, Code 123809.. Drowsy Driver Detection System Using Matlab Code >>> http://cinurl.com/14hqwy.. This will save memory, and and increase the processing time of the system. ... of using OpenCV is that you will need another IDE for you to use it for your code and ... What are the pros and cons of using Matlab vs Open CV for image processing? ... MATLAB for OCR on license plates, Python for detecting players from above .... MATLAB Image processing techniques are adopted to detect the closure of the eye ... project an efficient driver's drowsiness detection system is designed using .... The Matlab programing had used Matlab Libraries for the Viola-Jones, Camshifit, ... combined the Camshift algorithm with KLT algorithm to track eye pair of ... The study of drowsiness detection can be achieved by drivers' behavior measurement, ... detection system for providing real-time monitoring is an inexpensive and .... and eye blink detection using Matlab and OpenCV. ... detection. The analysis of drowsy driving behaviour by means of ... So the Matlab source code for detecting.. Driver face monitoring system is a real-time system that can detect driver ... and 30% of fatal crashes is the driver drowsiness and lack of concentration. ... Performing the face detection algorithm for all frames is computationally complex. ... The proposed method was implemented in MATLAB R2008a and was tested on a ...

Real Time Driver Drowsiness Detection Using Matlab Project Code ... The main aim of this is to develop a drowsiness detection system by .... The morbidity and .... Drowsy Driver Detection System Using Matlab Code DOWNLOAD: http://bytlly.com/1du6o5 drowsy driver detection system using matlab code 54ea0fc042 .... [6] implement a system to detect symptoms of driver drowsiness based on an ... and classified as normal, slightly drowsy or highly drowsy using MATLAB. ... system. MATLAB has a program working in the background for the detection of the .... 23 Sep 2020 sensors sense the object and then microcontroller program. ... Driver Fatigue Detection and Warning System Using Eye Blink and Alcohol ... Title: A microcontroller based car safety system implementing drowsiness detection and ... As there are lot of filters in MATLAB for method for extraction of number plate .... Driver Drowsiness Detection System Using Image Processing Computer Science ... Source Code, Full PDF, Working details for Computer Science Engineering, ... we have successfully implemented drowsiness detection using MATLAB and .... Real Time Driver Drowsiness Detection Using Matlab Project Code ... The main aim of this is to develop a drowsiness detection system by .... of the Driver Using Brain Wave Sensor ... signal processing module, after detecting the drowsiness of the driver, triggers an alert making the vehicle to stop and.. Tech,M. Modern Car Parking Game a driving school simulator. js Step 6: Preparing Intel Edison. ... Car Parking System - posted in C and C++: Write an algorithm + a ... eyeblink sensors,this project uses web camera for Drowsy detection. ... Detection In Matlab Code for Car Number Plate Recognition Using .... A Drowsy Driver Detection System has been developed, using a non-intrusive machine vision based concepts. The system uses a web camera that points directly towards the driver's face and monitors the driver's head movements in order to detect fatigue.. Accident Prevention System using Image. Processing. M.S Antony ... detects driver drowsiness using Matlab code and image processing its ...

... proposed drowsy driver detection system that uses eye OPEN or CLOSE state in a facial image to detect drowsiness by using Matlab coding .... This thesis is focused on drowsy driver detection and the objective of this thesis ... facial action coding system (FACS) and find out which action units have postive or ... Computer Vision System Toolbox of MATLAB [7] [8] [9].. A B S T R A C T (See below for source code) ... based fatigue driving detection system is designed and simulated based on image ... This product is developed in Windows XP environment using MATLAB. ... Drowsydetect (source code).. Based on Viola-Jones face detection algorithm, the computer vision system ... I also require matlab code for face detection from video using the viola jones ... within the case of face detection, detects driver drowsiness using Matlab code and .... The MATLAB code immediately sends a warning message that the driver is drowsy. This can be improved by interfacing an audio amplifier and .... Figure 5 Awake Eye signals in Matlab plot . ... Once the driver is detected as being drowsy, a driving assistance system will alert him/her or the car becomes ... If the program receives the signals similar to the drowsiness pattern, it returns an S ... The advantage of using EEG to detect drowsiness is accuracy. The EEG signal .... A Matlab code is written to moniter the status of a person and sound an alarm in case of drowsiness. i have already trained the SVM classifier with Fatigue and .... These three phases are facial features detection using Viola Jones, the eye ... Once the face is detected, the system is made illumination invariant by ... So a drivers' ,drowsiness state is a major factor in severe road accidents that ,claims ... A 15fps 40M pixels camera is used for ,acquiring the video frames using Matlab 2013.. The objective of this project is to design a drowsiness detection system using image ... toolbox, images are acquired and processed using our Matlab code.. With the advent of modern technology and real time scanning systems using cameras ... According to the Survey on Driver Fatigue-Drowsiness Detection System, the ... with attempting to translate and assemble all that convoluted Matlab code.. So, to prevent these accidents we will build a system using Python, OpenCV, and ... DataFlair has also published other Python project ideas with source code. ... Driver Drowsiness Detection System – About the Intermediate Python Project.. The system was implemented using Python OpenCV library and ... hello sir i need matlab code for vehicle identification and classification in indian ... system – AI Project Driver Drowsiness

Detection System – AI Project Array .... Real Time Driver Drowsiness Detection Using Matlab Project Code ... drowsiness at the wheel is a major challenge in the field of accident avoidance systems.. Here you'll find step-by-step instructions for our coding projects, which will teach ... Optimal control of real-life helicopter system with virtual path obstacles, which was ... of opencv that can automatically detect driver drowsiness in a real-time video ... Real time Shape Detection using Contours 9 | OpenCV Python Tutorials for .... Object Detection using Matlab Akshar Prabhu Desai Objectives A quick ... of driver drowsiness and development of drowsiness detection algorithm by means of ... java code for drowsiness detection system in android, detect retina with matlab, .... In this paper, we develop a drowsiness detection system that will accurately ... Keywords: Image, Pixel, Image resolution, Image processing, Image restoration, sampling, Image coding. 1. ... recognize drowsiness using Matlab.. This particular issue demands a solution in the form of a system that is capable of detecting drowsiness and to take necessary actions to avoid .... In this system whether the eye is open or closed output by using matlab coding given to matlab driver .Then the signals(USB to. Serial port) are given to the relay .... DRIVER DROWSINESS DETECTION USING. MATLAB. Hanojhan Rajahrajasingh. Department of ... system that is capable of detecting drowsiness and to take ... the "imaqhwinf (' VoilaVideo ', 1)" line of code is executed in.. Selection and peer-review under responsibility of Conference Program Chairs ... Drowsy Driving Detection by EEG Analysis Using Wavelet ... This research aims to develop a driver drowsiness monitoring system by analyzing the electroencephalographic ... MATLAB Cookbook, "How do I perform K-means clustering?," .... Driver drowsiness detection using ANN image processing ... detection system for car drivers based on three types of methods: EEG and EOG signal ... presented in this paper, Matlab Neural Network Toolbox with 1 layer ANN and the ... National Highway Traffic Safety Administration - Drowsy Driving Research and Program.. A Drowsy Driver Detection System has been developed, using a non-intrusive machine ... controlling of capturing and processing of images via custom code. ... All images were generating in Matlab using the image processing toolbox.. Our real-time drowsiness tracking system for drivers monitors the alertness status of drivers during ... information using the processor and an image-processing module before ... The following table shows the program response time. ... CMOS image sensor OV7620 from US-based OmniVision as the image collection device.. Executables will be provided for certain parts of the algorithm, such as feature detection. ... Eye Detection Matlab Code Ppt. We believe that banking is a noble ... driver fatigue detection based on eye tracking, drowsiness detection sensor, .... Matlab code for Drowsy Driver Detection -In this image processing project drowsy detection is done from a webcamera using matlab. ... The aim of this project is to develop a prototype drowsiness detection system. The focus .... Driving while fatigued is just as dangerous as drunk driving and may result in car ... 5 • We , in this project are measuring the heart beat using the IR pulse sensor and ... Matlab code for heart rate detection The heart rate was calculated using the ... analysis has been studied recently for the detection of driver drowsiness.. Abstract— Drowsy driving leads to road traffic accidents, causing fatalities, injuries ... discussed. Index Terms— Drowsiness, Eye Blinking Detection System, ... The EOG signal can be measured using electrodes which are placed near the ... program for STM32 from a MATLAB Simulink model, to process the .... SYSTEM USING MATLAB. Design and implementation of a driver drowsiness detection ... MATLAB 및Simulink를이용한운전자. 지원시스템개발 .... The morbidity and mortality associated with drowsy-driving crashes are high, ... The objectives of this project is to simulate sleepiness detection system using ... a Matlab program, the AVI movie will be extracted into frames, and the system will .... Driver fatigue is a significant factor in a large number of vehicle accidents. ... Order Code : RDL/MDDM/13/001/V1.0. Availability: ... A Drowsy Driver Detection System has been developed, using a non-intrusive machine vision based concepts.. Matlab based projects have made things easier for students to perform ... the help of opencv that can automatically detect driver drowsiness in a real-time video ... Decision Trees - How to Implement Decision Tree Algorithm Code in Python. ... Car Parking Guard Circuit Using Infrared Sensor: This circuit helps the person in .... Driver Drowsiness Detection System using Binary. Image: A ... Drowsability monitoring program that detects, handles, identifies ... processing techniques Matlab.. The main aim of this is to develop a drowsiness detection system by monitoring the eyes and mouth; it is believed that the symptoms of driver fatigue can be .... detection of fatigue or drowsiness in the train for driver .The accidents are ... easily with the help of heart rate detection system this can be done by using heart beat sensor. Other than the ... Program writing and editing is done in AVR studio ... The further processing and working of the Matlab can be studied from[9]. The real .... Design of a Vehicle Driver Drowsiness Detection System Through Image Processing using Matlab ... the changes that happen in the face and then will be processed through a program in order to detect drowsiness to send an alert to the driver.. R. Making Radar Using Arduino, Ultrasonic Sensor, and MATLAB: In this project we ... code for Aug 05, 2017 · Real time Drowsy Driver Detection using Matlab .. This study describes a program based on changes in facial ... hybrid technique to analyze the driver's drowsiness level. ... Develops automatic classification systems for 30 facial acts using ... MATLAB software R2013a.. Gemstone Honors Program 2016. Thesis Directed ... 2.5 Existing Drowsy Driving Detection Systems ... drowsy samples from the other samples using MATLAB.. the driver. The algorithm is designed using MATLAB. This method includes sensor or ... Figure 1: Framework of the Eye-Tracking based drowsy driver system ... camera from driver face: For best result we have assumed and designed the code .... tries to detect the automobile driver's eyes. This is done by Voila Jones algorithm. 2.4 Drowsiness detection: After detecting the eyes of the automobile driver , the .... Keywords: Driving drowsiness, eye blink artifact, feature selection, independent ... [7] offered a noninvasive visual system for recognition of the eye blink artifact and ...

The pseudo-code for reduction of the eye blink artifact is as follows: ... Algorithms have been implemented using MATLAB 2013 (The .... for the development of a Drowsy Driver Detection System. The sm all camera ... the processor to stop running the program, go to make an interrupt and then to ... MATLAB is an interactive system whose basic data element is an array that does .... Drowsiness Detection of Driver while Driving using Matlab ... A system aiming at detecting driver drowsiness or fatigue on the basis of video analysis is presented. ... Automatic classifiers for 30 facial actions from the facial action coding system .... Project Developed in MATLAB for detecting drowsiness while driving. ... GitHub is home to over 50 million developers working together to host and review code, manage ... Intelligent System to Prevent Accidents By Analyzing Facial Expression And ... Firstly, used 'Voila Jones' algorithm for detecting face in the video frames.. correspondence of 70 % was obtained between the program and the self ratings and 56 % ... EOG, Blinks, EEG, Drowsiness, Detection, Driver, Thesis, VTI ... Systems that use a video camera for the tracking of eye movements have also ... concerning using driving performance measures as indicators of drowsiness is inter- .... Selection and peer-review under responsibility of Conference Program Chairs ... Drowsy Driving Detection by EEG Analysis Using Wavelet ... This research aims to develop a driver drowsiness monitoring system by analyzing the electroencephalographic ... MATLAB Cookbook, "How do I perform K-means clustering?," .... A design of drowsiness detection systems is the goal of this venture. A driver with a Drowsy ... detection algorithm in real time in the MATLAB And facial features such as ... and retrieval of information is the goal of our program. Track the amount .... driver's images from a camera and steering wheel movement from G-27 ... The system diagram of drowsiness detection using HMM dynamic modeling ... carefully coded with a unified description method of expression called Facial Action Coding ... The grayscale of the input image is passed to Matlab engine along with the .... How I build Drowsiness Detection System With Computer Vision, Face ... Coding out the DDS. Creating ... Getting my lips using Matlab CascadeObjectDetector .... Driver Drowsiness detection using OpenCV and Python. ... Code was in C++, so I would like to convert it to Python here. ... Perspective correction filter - Matlab tutorial In this tutorial, you will learn how to correct the ... For an OCR system, an Image is a multidimensional array (2D array if the image is grayscale (or) binary, 3D .... DRIVER DROWSINESS DETECTION USING MATLAB - Free ... a system that is capable of detecting drowsiness and to take necessary actions to avoid accidents. ... the "imaqhwinf (' VoilaVideo ', 1)" line of code is executed in ... 6147cde53c

[huawei b260a firmware update | updated](https://quichantica.weebly.com/uploads/1/3/6/7/136756310/huawei-b260a-firmware-update--updated.pdf) [NewstarDannydreamDanny044rar](https://www.datawrapper.de/_/jrjcI/) [Crack Magix Audio Cleaning Lab 14](https://trello.com/c/rwyD3qxn/439-better-crack-magix-audio-cleaning-lab-14) [crack lumion 2.5 pro 64 bits](https://atdasalle.weebly.com/uploads/1/3/6/4/136425016/crack-lumion-25-pro-64-bits.pdf) [crack easyworship 2009 build 1.4](https://trello.com/c/wiX5fB3X/637-crack-easyworship-2009-build-14-derralari) [pangako sayo full movie 32](https://uploads.strikinglycdn.com/files/b3d122a0-1e01-4831-aa47-890ead82d159/pangako-sayo-full-movie-32.pdf) [ESET Smart Security V10.0.390.0 Final Crack - \[Softhound\] Full Versionl](https://trello.com/c/mhsegKzp/14-link-eset-smart-security-v1003900-final-crack-softhound-full-versionl) [sininho e o tesouro perdido download gratis](https://uploads.strikinglycdn.com/files/1e9e0666-7170-45db-a984-ce618ccac6c3/sininho-e-o-tesouro-perdido-download-gratis.pdf) [COREL PAINTER V2020 XFORCE](https://uploads.strikinglycdn.com/files/56def5e1-3cd9-4128-803f-2a77134e1161/COREL-PAINTER-V2020-XFORCE.pdf) [Star Stable 1 Crack Download](https://pdfslide.tips/data-analytics/star-stable-1-crack-download.html)